## **Ausfüllhinweise für Scanklausuren (Antwortbogen)**

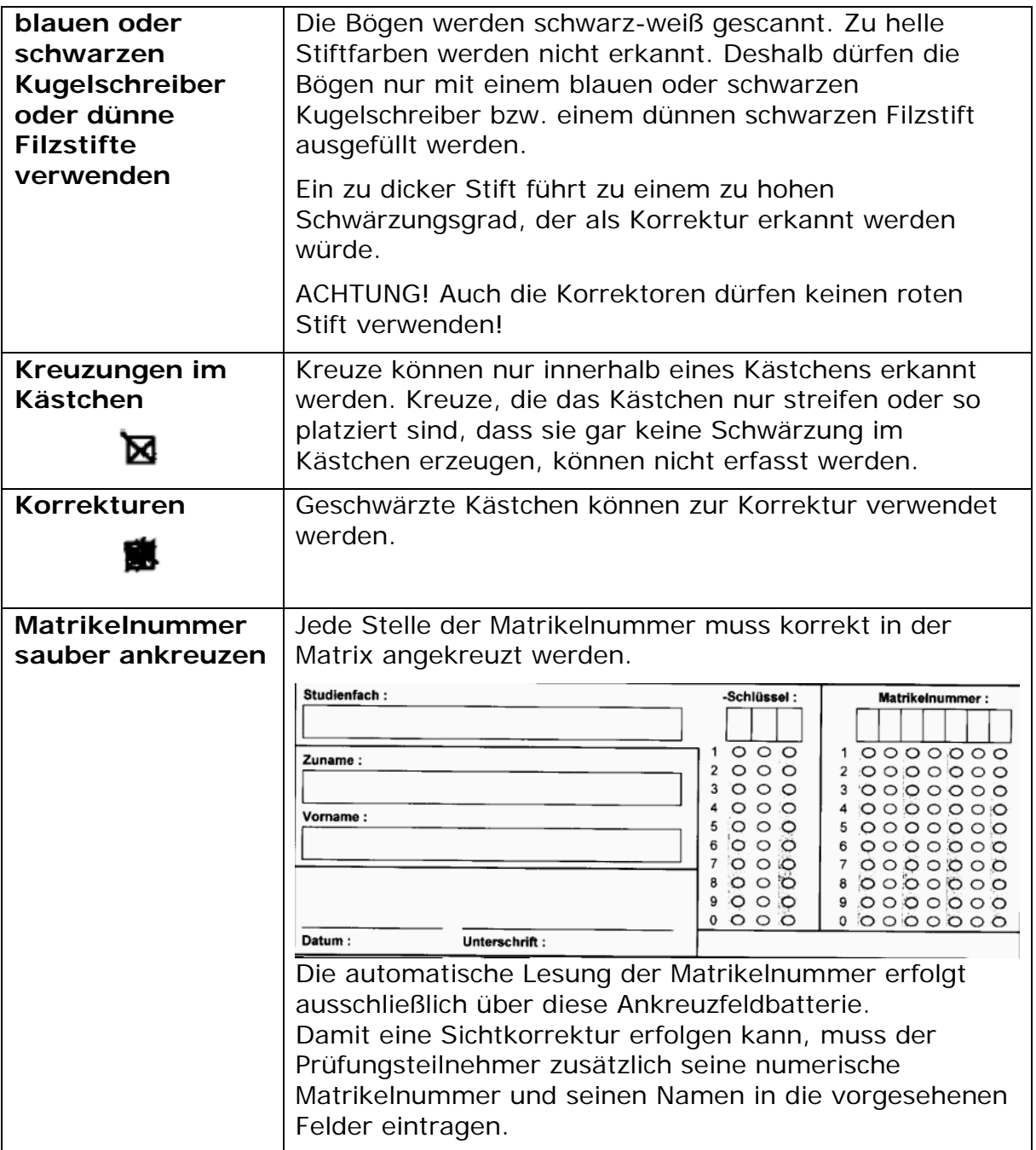